Asociación Argentina

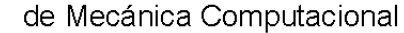

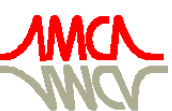

Mecánica Computacional Vol XXIX, págs. 9205-9215 (artículo completo) Eduardo Dvorkin, Marcela Goldschmit, Mario Storti (Eds.) Buenos Aires, Argentina, 15-18 Noviembre 2010

# **APLICAÇÃO DE MÉTODOS HEURÍSTICOS PARA O PLANEJAMENTO OPERACIONAL DE CORTE DE TARUGOS**

 $\mathbf{T}$ hiago M**. R. Dias** $^{\mathrm{a}}$ **, Gray F. Moita** $^{\mathrm{b}}$ **, Marcos Cunha** $^{\mathrm{b}}$ 

a *Instituto Federal de Educação Ciência e Tecnologia– IFMG – Bambuí, MG, CEP: 38900-000, Brasil, http://www.cefetbambui.edu.br/portal/*

<sup>b</sup>*Centro Federal de Educação Tecnológica – CEFET/MG– Belo Horizonte, MG, CEP: 30510-000, Brasil, http://www.cefetmg.br/*

**Palavras Chave:** Tarugo, Billets, Laminação, Bitola, VNS (Variable Neighborhood Search), CCT (Controle Corte de Tarugo).

**Resumo**. Este trabalho trata do planejamento operacional de corte sob medida de tarugos para laminação a quente de aço vergalhão. O problema consiste em reduzir perda metálica no corte de barras nervuradas durante o processo de laminação. O produto final será cortado em barras com metragens em conformidade com os pedidos dos clientes, onde estes pedidos variam seus cortes de 06 a 14 metros, gerando barras na metragem definida com sobras no final. O comprimento do corte final das barras, varia consideravelmente, pois o processo de laminação sofre influência de muitas variáveis que alteram este resultado final, onde uma delas é o tipo de bitola do vergalhão que o cliente quer no seu pedido. O problema é determinístico e é resolvido por um espaço de busca onde se calcula todos os resultados de corte finais (perdas) e através de quatro regras de aceitação se determina o ótimo comprimento para os cortes objetivando que as perdas sejam menores possíveis. O método foi testado com dados reais de uma empresa que opera no sistema de laminação de vergalhão para construção civil. Foram utilizados métodos heurísticos como o método da descida, método guloso e o método VNS (*Variable Neighborhood Search*) para se obter resultados a fim de realizar comparações. Os resultados obtidos mostram a superioridade dos métodos, tanto em relação à qualidade da solução final, quanto em relação à sua rapidez na produção de soluções de boa qualidade, quando comparado a outro método existente utilizado nesta empresa.

## **1 INTRODUÇÃO**

A Laminação é uma técnica de transformação a quente que busca alongar e conferir aos tarugos a forma especificada pelos clientes. Normalmente os tarugos são reaquecidos e introduzidos em um trem laminador capaz de deslocar e modelar as barras de aço. Faz parte do processo de laminação, a passagem do aço pelo trem de desbaste, trem intermediário e trem acabador.

A Laminação aquente consiste em modificar a seção de uma barra de metal pela passagem entre dois cilindros, deixando entre eles uma distância menor que a espessura inicial da barra. Isto ocorre através do arrastamento dos produtos pelo cilindro sob efeito de forças de atrito, que se originam na superfície de contato dos cilindros e do metal laminado. (Hoiles, 2000)

No processo de laminação a quente, o produto de partida é um lingote conhecido como Tarugo ou Billet, isto é, simplesmente um bloco de metal solidificado que será mais tarde deformado por conformação para produzir o vergalhão. Durante o processo mecânico, a forma é permanentemente modificada. Portanto, as tensões aplicadas devem estar acima do limite de escoamento e, por isso, o processamento sobre o lingote é feito a altas temperaturas, onde o material é tipicamente mais macio e mais dúctil. (Hulka, 2000)

A laminação a quente se faz a temperaturas acima da temperatura de recristalização do metal, onde cada passe do laminador reduz o tamanho do grão, o qual cresce novamente, assim que a pressão é retirada. O tamanho de grão final é determinado pela temperatura e pela porcentagem de redução do último passe. (Loureiro, 2000)

No processo de laminação a quente, o tarugo a ser laminada é levado a um forno especial, onde é aquecido a uma temperatura de 950 a 1100 c°. Depois de ser aquecido, ele segue para os laminadores onde começa o processo de conformação do tarugo até atingir a forma desejada, uma barra redonda de vergalhão.

Tendo em vista todo este processo e todas as particularidades envolvidas no corte de tarugos, técnicas computacionais para otimização deste processo surgem como uma alternativa viável a ser adotada a fim de que as perdas que são uma realidade sejam minimizadas com intuito de se obter vantagens competitivas e minimização dos custos.

### **2 DESCRIÇÃO DO PROBLEMA**

O projeto visa o planejamento operacional de corte sob medida do tarugo para laminação de vergalhão, determinando qual o comprimento ideal para um tarugo onde, no processo de laminação este corte venha a resultar em "n" corte de produto acabado conforme o pedido do cliente e sem que, no corte final não tenha perda de barras de vergalhão abaixo do corte exigido pelo cliente. Como cada cliente tem em seu pedido a metragem definida para cada bitola de vergalhão, é necessário ter o corte sob medida controlado por bitola, pois cada uma desses produtos finais tem seu peso por metro definido em normas técnicas, onde é afetado o corte final das barras de vergalhão.

Um exemplo onde o cliente deseja comprar barras de vergalhão de 12 metros de comprimento da bitola de 16.00 mm.

Para produzir esta bitola precisa se de um tarugo de 12 metros de comprimento, com um formato de quadrado de 130 mm conforme Figura 1 abaixo.

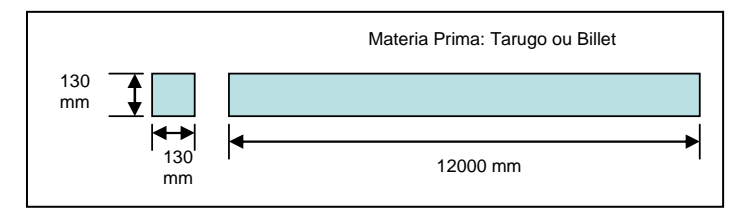

Figura 1. Formato do Tarugo

Se laminar este tarugo de 12 metros de comprimento e conformá-lo em um produto acabado de uma bitola de 16.00 mm necessita se reaquecê-lo a uma temperatura de 1080 c° e passá-lo pelo processo de 16 gaiolas, onde em cada gaiola ele sofre uma conformação, modificando sua forma hora para oval, hora para redondo e assim diminuindo seu diâmetro e com isso alongando cada vez mais o seu comprimento. Um tarugo de 12 metros de comprimento com uma forma de quadrado de 130 mm, ao passar pelo processo de conformação na laminação a quente até chegar ao produto final de 16.00 mm, adquire um produto acabado de 991,20 metros de comprimento em barra de 16.00 mm de diâmetro, que será cortada em barras de 12 metros (Figura 2) e o restante será a perda.

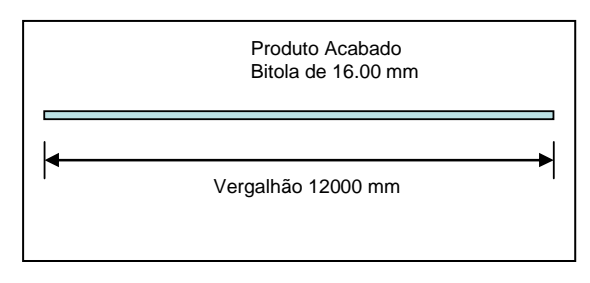

Figura 2. Tarugo Terminado

#### Logo:

991,20 / 12 = 82**.**6 barras de 12 metros, onde 82 barras são cortes bons e 0.6 será a perda. Para conhecer quantos metros 0.6 representa da barra de 12 metros, é só multiplicarmos 0.6 pelo comprimento da barra de 12 metros. Ou seja, 0.6 x 12 = 7,2 metros de barra restante.

Dessa forma com um billet de 12 metros e um quadrado de 130 mm, obterem se 82 barras de 12 metros conforme exigência dos clientes e há uma perda de 7,2 metros, o que representa um percentual de 0,72% da matéria prima, e estaríamos tendo um aproveitamento (rendimento) de 99,27%.

Em uma laminação a quente é muito difícil determinar corretamente qual o melhor comprimento do tarugo para não haver perdas, pois são muitas variáveis no processo laminar que influenciam diretamente no produto final, como: carepa gerada no forno de reaquecimento, o peso por metro do produto acabado, os descartes necessários realizados durante o processo laminar para evitar que o material venha a agarrar nas gaiolas de conformação, a contração do material ao diminuir a temperatura, dentre outros.

Exemplos de variáveis que influenciam no processo laminar são:

 $\triangleright$  Temperatura do Tarugo (billet);

- $\triangleright$  Descarte de ponta da tesoura CV100;<br> $\triangleright$  Descarte de ponta da tesoura CV50:
- 
- → Descarte de ponta da tesoura CV50;<br>
→ Descarte de cauda da tesoura CV50;<br>
→ Descarte de ponta da tesoura CV16;<br>
→ Descarte de cauda da tesoura CV16;<br>
→ Peso por metro da bitola;<br>
→ Diâmetro da Bitola; Descarte de cauda da tesoura CV50;
- Descarte de ponta da tesoura CV16;
- Descarte de cauda da tesoura CV16;
- Peso por metro da bitola;
- > Diâmetro da Bitola;<br>> Corte sob-Medida d
- Sub-Medida da tesoura CV40;<br>
Corte sob-Medida da tesoura CV22;
- Sub-Medida da tesoura CV22;<br>
Sub-Medida da Tesoura Simac
- Sub-Medida da Tesoura Simac;<br>
Contração do material ao diminuir a t
- Contração do material ao diminuir a temperatura;
- > Menor Metragem aceitável no leito.

O objetivo do trabalho é considerar todas estas variáveis de processo e através do pedido de cada cliente, encontrar o melhor corte de comprimento de tarugo, que venha a ter a menor perda possível no produto acabado.

Atualmente todo estes cálculos são realizado em planilha eletrônica, onde se tem uma variedade de produtos que variam de 06,30 mm ate 40.00 mm e cada um destes produtos variam sua metragem de produto acabado de 6 metros até 14 metros. Com isso é muito difícil fazer este cálculos e encontrar uma melhor opção de corte do comprimento do tarugo, pois uma bitola como o 16.00 mm, tem de ser testados manualmente valores de 11 metros até 12.20 metros para todas as metragem de produtos de 6 até 14 metros, o que teria em média de 1 em 1 milímetro a partir de 11 metros até 12.20 metros com a metragem de produto acabado de 6 metros até 14 metros, isso é oneroso, pois tem se que realizar para uma bitola aproximadamente 1200 teste para se encontrar a melhor opção na bitola de 16 milímetros. Como existem em média 13 produtos diferentes padrão da empresa, seriam necessários 13 x 1200 teste, para ser realizados manualmente para obter os cortes de tarugos definidos para cada bitola, o que resultaria em 15600 teste. Mas isso não é o ideal, pois o cliente pode alterar seu pedido para uma metragem que não foi testada, pois esta metragem esta fora do padrão da empresa, o que resultaria em novos teste de comprimento de corte de tarugo.

Neste trabalho propõe-se uma metodologia heurística para resolver o corte de comprimento do tarugo, baseada nos Métodos Descida, Guloso e VNS. Os métodos são comparados com um modelo de programação de corte utilizado atualmente na empresa. Desta forma, decidiu-se avaliar o sistema com os resultados na prática, ou seja, obter qual a perda conseguido no produto final.

#### **3 DESENVOLVIMENTO**

Nesta sessão é apresentado o modelo de programação para o novo sistema. Seja *m* o número de tipos de comprimento de cortes no tarugo de cada pedido. Cada item do tipo *i*,  $i=1, \ldots, m$ ,tem comprimento respectivamente. Seja  $b_i$  quantidade de demanda de itens (bitolas) na carteira de pedidos do cliente

Admitindo que o processo de corte dispõe de um sistema suficientemente seguro para produzir todos  $\sum_{i=1}^{m} b_i$ , itens demandados. Cada tarugo tem dimensões *c*, onde *c* denota o comprimento de cada corte respectivamente.  $\sum_{i=1}^{m}$  $\sum_{i=1}^m b_j c_{ij}$ 

Algumas restrições são necessárias para a solução deste problema, onde no processo de laminação de vergalhões devemos considerar as limitações dos equipamentos.

Para este modelo, sejam os seguintes dados de restrições dos equipamentos no processo:

- 1 Perda não pode ser menor que 1,00 metro e maior que 1,50 metros;
- 2 O ultimo corte no leito não pode ser menor que 36,50 metros;
- 3 O corte do tarugo tem ser o mais próximo de 12.20 metros;
- 4 O número de barras de 60 metros tem quer o maior possível;

## **1ª Restrição**

$$
\sum_{i=1}^{m} a_i < p_i > d_{ij} \qquad \text{Onde } a_i \text{ é o corte mínimo para perda e } d_i \text{ o corte máxima de perda.}
$$

**2ª Restrição** 

Onde 
$$
p_i
$$
 é a perda gerada no processo e  $x_i$  o corte mínimo de  
sobra que o equipamento aceita sem causar outras perdas no  
processo.

**3ª Restrição** 

Onde 
$$
c_i
$$
 é o comprimento de corte que não pode ser menor que  $K$ , e este é comprimento máxima que o equipamento leito aceita.

#### **4ª Restrição**

 $\sum_{i=1}^{m} c_i$  $\sum_{i=1}^{m} c_i > z$ 

 $\sum_{i=1}^m p_i$  $\sum_{i=1}^{m} p_i > x_i$ 

 $\sum_{i=1}^{m} c_i$  $C_i > k$ 

> Onde *c<sup>i</sup>* é o comprimento do tarugo que não pode ser menor que o *Z,* e este é comprimento mínimo de corte do tarugo que o equipamento forno de reaquecimento aceita no processo.

Logo, o modelo matemático deste problema pode ser descrito como:

$$
\sum\nolimits_{i=1}^m b_i c_{ij} - \sum\nolimits_{i=1}^m a_i < p_i > d_{ij} - \sum\nolimits_{i=1}^m p_i > x_i - \sum\nolimits_{i=1}^m c_i > k - \sum\nolimits_{i=1}^m c_i > z
$$

A solução gulosa é um método que gera uma solução elemento por elemento e a cada passo é adicionado um único elemento candidato. O candidato escolhido é o melhor, segundo um certo critério e o método se encerra, quando todos os candidatos tiverem sidos analisados (Ribeiro, 2008). O pseudocódigo do algoritmo é apresentado pela Figura 3.

|                                | <b>procedimento</b> Construção Gulosa( $g(.)$ ,s);   |  |
|--------------------------------|------------------------------------------------------|--|
| $1 s \leftarrow \varnothing$ : |                                                      |  |
|                                | 2 Inicialize o conjunto $C$ de elementos candidatos; |  |
|                                | 2 enquanto ( $C \neq 0$ ) faça                       |  |
| 3                              | $g(t_{max}) = max\{gf(t) / t E C\}$                  |  |
| 4                              | $s \leftarrow s \; U \; \{t_{max}\};$                |  |
| 5                              | Atualize o conjunto C de elementos candidatos;       |  |
| 6 fim-enquanto;                |                                                      |  |
| 7 Retorne s:                   |                                                      |  |
| fim Construção Gulosa;         |                                                      |  |

Figura 3: Algoritmo de Construção Gulosa

O Método de Pesquisa em Vizinhança Variável (*Variable Neighborhood Search*, VNS), é um método de busca local que consiste em explorar o espaço de soluções através de trocas sistemáticas de estruturas de vizinhança. Contrariamente a outras metaheurísticas baseadas em métodos de busca local, o método VNS não segue uma trajetória, mas sim explora vizinhanças gradativamente mais "distantes" da solução corrente e focaliza a busca em torno de uma nova solução se e somente se um movimento de melhora é realizado. O método inclui, também, um procedimento de busca local a ser aplicado sobre a solução corrente. Esta rotina de busca local também pode usar diferentes estruturas de vizinhança. [(Hansen, 2001), (Hansen, 2002) ] O pseudocódigo do algoritmo é apresentado pela Figura 4.

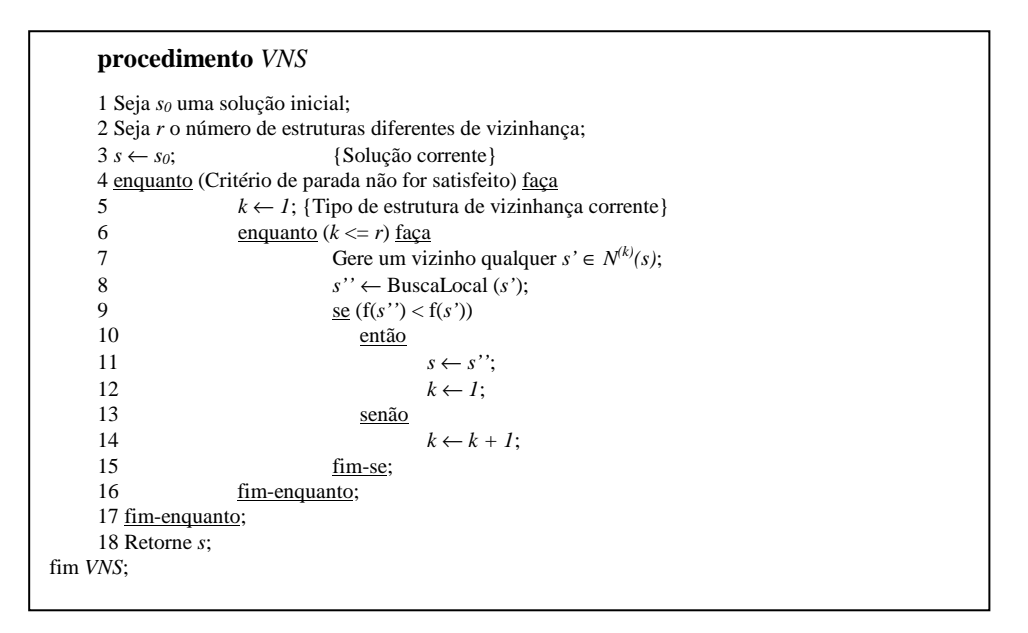

Figura 4: Algoritmo VNS

Nesse algoritmo, parte-se de uma solução inicial qualquer e a cada iteração seleciona-se aleatoriamente um vizinho *s'* dentro da vizinhança *N (k)(s)* da solução *s* corrente. Esse vizinho é então submetido a um procedimento de busca local. Se a solução ótima local, *s''*, for melhor que a solução *s* corrente, a busca continua de *s''* recomeçando da primeira estrutura de vizinhança  $N^{(1)}(s)$ . Caso contrário, continua-se a busca a partir da próxima estrutura de vizinhança  $N^{(k+1)}(s)$ . Este procedimento é encerrado quando uma condição de parada for atingida, tal como o tempo máximo permitido de CPU, o número máximo de iterações ou número máximo de iterações consecutivas entre dois melhoramentos. A solução *s'* é gerada aleatoriamente no passo 7 de forma a evitar ciclagem, situação que pode ocorrer se alguma regra determinística for usada.

#### **3.1 Metodologia proposta**

Neste trabalho, uma enumeração de todo o espaço de busca do Corte de Comprimento do Tarugo (CCT), é representada por uma matriz de valores. A matriz exemplifica quantos tipos de corte pode se ter para uma bitola de 16.00 mm para um corte final de 12 metros. Os dados do pedido do cliente seguem abaixo na Tabela 1.

| Bitola:                              | $16 \text{ mm}$ |       |                   |  |       |
|--------------------------------------|-----------------|-------|-------------------|--|-------|
| Comprimento Leito                    | 60 metros       |       |                   |  |       |
| Corte da Tesoura Simac               | 12 metros       |       |                   |  |       |
| Massa Específica do Aço.             | 7.850           |       |                   |  |       |
| Tarugo Quadrado                      | 130             |       |                   |  |       |
| Peso por Metro da Barra (ABNT)       |                 | P.Min | P.Exato           |  | P.Máx |
| Kg/metro                             |                 | 1.547 | 1.578             |  | 1 609 |
| Tesouras de Descartes do<br>Processo |                 | CV50  | CV <sub>100</sub> |  |       |
| Comprimento dos Descartes            |                 | 200   | 150               |  |       |
| Perda dos Descartes no<br>Processo   |                 | 5.92  | 3.94              |  |       |

Tabela1. Representação de um Pedido

Alguns resultados gerados pela ferramenta de acordo com o pedido apresentado é ilustrada pela Tabela 2.

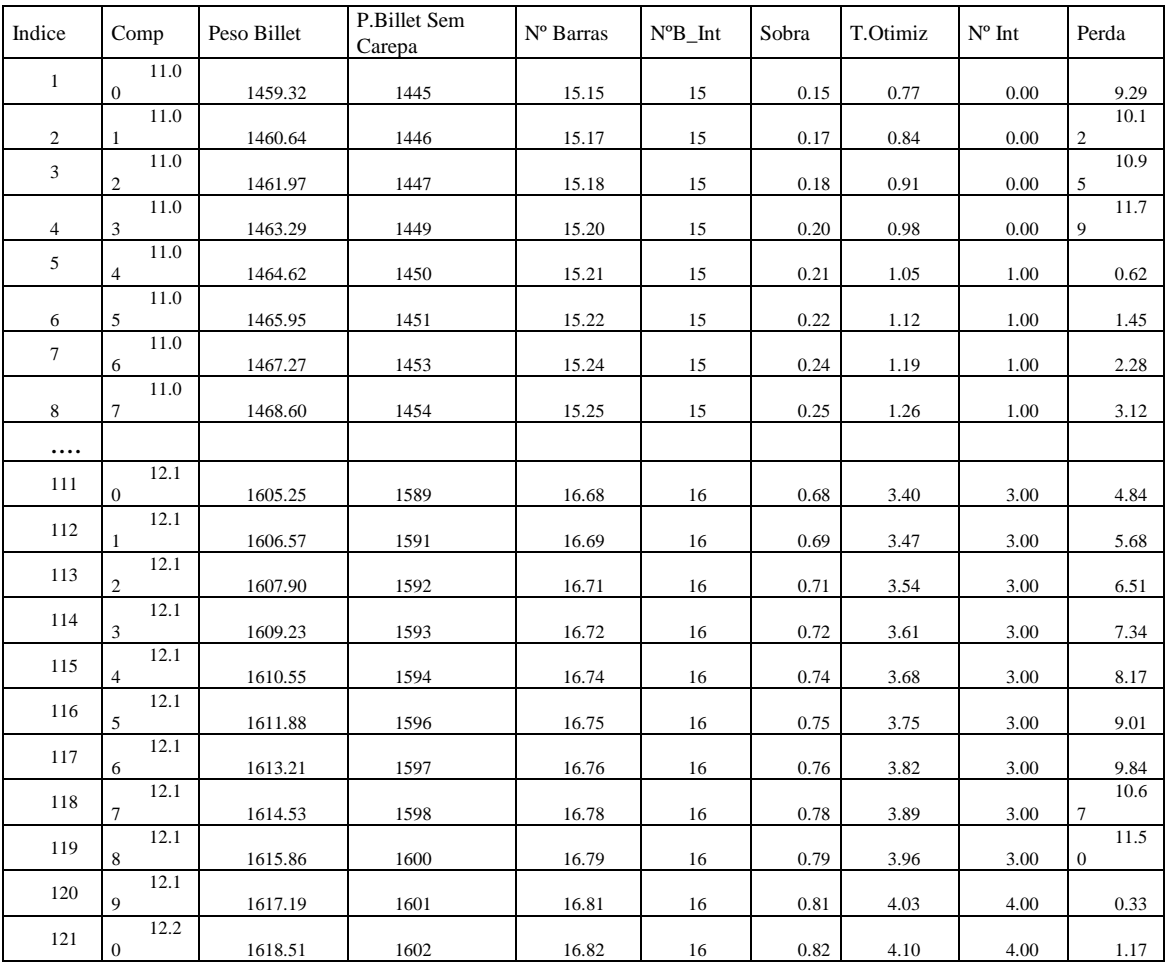

Tabela 2. Relação da Enumeração de todo Espaço de Busca na matriz

Neste exemplo observa-se, na coluna *perda*, linha **121**, indicando que a perda será de 1.17 metros, o que representará um percentual de perda de **0,12%** com um rendimento de **99,88%** de aproveitamento em relação aos cortes de barras de 12 metros do produto acabado realizados neste tarugo.

#### **3.2 Determinação da Solução Inicial**

Uma solução inicial *s* para o CCT é gerada a partir do comprimento mínimo do tarugo, ou seja, inicia-se o corte do tarugo de 11.00 metros, ao qual esta associado ao numero de barras do leito especificado pelo processo e que é dado pela função  $f(n) = ((X - Y) / Z) / K$ , onde n é numero de barras com o comprimento máximo aceitável pelos equipamentos, e pela perda do corte final dado pela função f(p)= $((X - Y) / Z) / J$ , onde p é o comprimento de barras que esta entre a metragem definida pela empresa como perda mínima e máxima. Além de:

 $X =$  Peso do tarugo sem carepa gerada no reaquecimento no forno

- Y = Somatório das perdas das tesouras de processo
- $Z =$  Peso por metro da barra
- K = Comprimento da Barra no Leito(especificação do processo)
- J = Comprimento da Barra do Pedido do Cliente

#### **3.2.1 Estrutura de Vizinhança**

Foi definido três tipo de movimento para definir a vizinhança N(s) de uma dada solução s. O movimento caracteriza-se pela a interação de acréscimo de K (n) onde, n varia de 2, 3, 4 milímetros partindo do comprimento inicial do tarugo de 11.00 metros somando-se 0.02 a 0.04 metros até o comprimento máximo do tarugo de 12,20 metros. O conjunto de todas as soluções s' geradas a partir de s através de movimentos de somatório define a vizinhança. Na tabela abaixo mostra como é a estrutura de vizinhança quando definimos que esta será de movimento  $K = 3$ . Conforme Tabela 3.

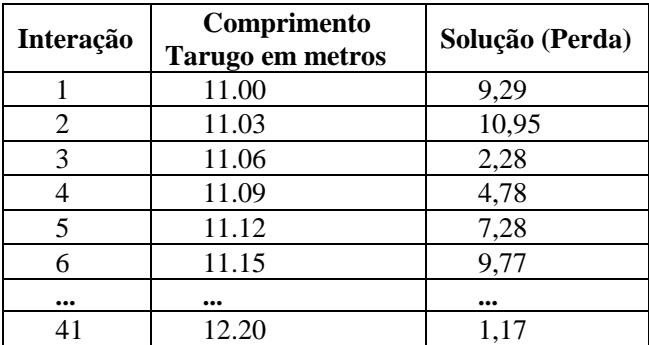

Tabela 3. Resultado das Interações

#### **3.2.2 Função de Avaliação**

O problema é definido como sendo de solução que apresenta uma função objetiva hierárquica de avaliação de quatro níveis onde o atendimento a todos estes níveis é melhor. A função de avaliação adotada foi baseada em hierarquias (com quatro níveis), de forma que quatro critérios podem ser avaliados. No primeiro nível é computada a comparação se os valores das perdas estão entre a perda mínima e perda máxima limitada pela empresa e no segundo nível compara se a o ultimo corte da matéria prima é maior que o corte mínimo aceitável pela especificação dos equipamentos, o terceiro nível compara se o comprimento do tarugo utilizado (matéria prima) é o corte mais próximo do máximo exigido pelas especificações do equipamento, o quarto nível avalia se o número de corte de barras que abrange o comprimento do leito seja o maior possível.

Uma função de avaliação hierárquica é composta de diversos níveis que, para comparação entre duas soluções, é considerada a melhor aquela que apresentar melhor valor no nível superior e em caso de empate recorre-se à comparação dos níveis inferiores. Assim, representando a solução do problema por uma tupla < p>, onde p representa a perda calculada dos corte realizados na matéria prima, uma solução  $\langle p_1 \rangle$  é melhor que uma solução  $\langle p_2 \rangle$  se a comparação lexicográfica  $\langle p_1 \rangle \langle \langle p_2 \rangle$  for verdadeira.

#### **4 RESULTADOS OBTIDOS**

Os métodos utilizados foram implantados na linguagem de programação em Microsoft Visual Basic 5 e executado em um computador Pentium 4 2.4 GHz com 256 MB de memória RAM, sob plataforma *Windows XP*. OS teste foram realizados 10 vezes cada Método dentro do espaço de solução para cada bitola, e retirado a média dos resultados alcançados, ou seja foram realizados 9 x 10 x 4 x 125 = 45000 interações.

A Tabela 4 apresenta o tempo de processo em milissegundos que cada Método utilizou durante cada teste.

|                | Tempo           |  |  |  |  |  |  |  |
|----------------|-----------------|--|--|--|--|--|--|--|
| <b>Métodos</b> | <b>Processo</b> |  |  |  |  |  |  |  |
| Descida        | 44.862          |  |  |  |  |  |  |  |
| Gulosa         | 44.864          |  |  |  |  |  |  |  |
| VNS            | 44.866          |  |  |  |  |  |  |  |
| Otimização     | 44.868          |  |  |  |  |  |  |  |

Tabela 4. Comparação entre métodos utilizados 01

A Tabela 5 mostra o tempo de processo que cada método utilizou para executar em cada bitola para cada teste.

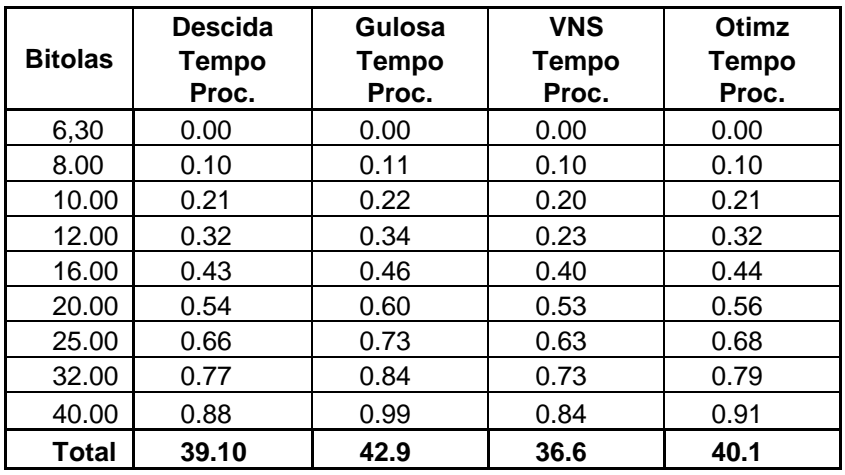

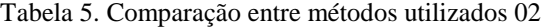

A Tabela 6, mostra o tempo utilizado pelos métodos, o percentual de perdas e o rendimento de cada tarugo em relação às perdas.

|              |     | <b>Descida</b>       |     |    |                |       |                | Gulosa |    |                |       |             |      |    | Otimização     |              |       |      |    |              |      |  |
|--------------|-----|----------------------|-----|----|----------------|-------|----------------|--------|----|----------------|-------|-------------|------|----|----------------|--------------|-------|------|----|--------------|------|--|
| <b>Bitol</b> |     |                      |     | %  |                | Rend  |                |        | %  |                | Rend  |             |      | %  |                |              |       |      | %  |              |      |  |
| as           |     | <b>Tempo</b><br>Perd |     |    |                | Tempo |                | Perd   |    |                | Tempo |             | Perd |    | Rend           | <b>Tempo</b> |       | Perd |    | Rend         |      |  |
|              |     | Proc.                |     | a  |                | %     | Proc.          |        | a  |                | %     | Proc.       |      | a  |                | %            | Proc. |      | a  |              | %    |  |
|              | 6,3 |                      | 0.0 |    | 0.             | 9     |                | 0.0    |    | $\Omega$ .     | 9     |             | 0.0  |    | $\mathbf{0}$ . | 9            |       | 0.0  |    | 0.           | 9    |  |
| 0            |     | 0                    |     | 66 |                | 9.34  | 0              |        | 58 |                | 9.42  | $\mathbf 0$ |      | 59 |                | 9.41         | 0     |      | 58 |              | 9.42 |  |
|              | 8.0 |                      | 0.1 |    | 0.             | 9     |                | 0.1    |    | $\Omega$ .     | 9     |             | 0.1  |    | $\mathbf{0}$ . | 9            |       | 0.1  |    | $\Omega$ .   | 9    |  |
| 0            |     | 0                    |     | 72 |                | 9.28  | 1              |        | 59 |                | 9.41  | $\Omega$    |      | 61 |                | 9.39         | 0     |      | 59 |              | 9.41 |  |
|              | 10. |                      | 0.2 |    | $\Omega$ .     | 9     |                | 0.2    |    | $\Omega$ .     | 9     |             | 0.2  |    | $\mathbf{0}$ . | 9            |       | 0.2  |    | $\Omega$ .   | 9    |  |
| 00           |     | 1                    |     | 90 |                | 9.10  | $\overline{2}$ |        | 62 |                | 9.38  | $\Omega$    |      | 61 |                | 9.39         | 1     |      | 62 |              | 9.38 |  |
|              | 12. |                      | 0.3 |    | 0.             | 9     |                | 0.3    |    | $\Omega$ .     | 9     |             | 0.2  |    | 0.             | 9            |       | 0.3  |    | $\Omega$ .   | 9    |  |
| 00           |     | $\overline{2}$       |     | 95 |                | 9.05  | 4              |        | 63 |                | 9.37  | 3           |      | 64 |                | 9.36         | 2     |      | 63 |              | 9.37 |  |
|              | 16. |                      | 0.4 |    | $\mathbf{1}$ . | 9     |                | 0.4    |    | $\Omega$       | 9     |             | 0.4  |    | $\mathbf{0}$ . | 9            |       | 0.4  |    | $\Omega$ .   | 9    |  |
| 00           |     | 3                    |     | 48 |                | 8.52  | 6              |        | 68 |                | 9.32  | $\Omega$    |      | 67 |                | 9.33         | 4     |      | 68 |              | 9.32 |  |
|              | 20. |                      | 0.5 |    | $\mathbf{1}$ . | 9     |                |        |    | $\Omega$       | 9     |             | 0.5  |    | $\mathbf{0}$ . | 9            |       | 0.5  |    | $\Omega$ .   | 9    |  |
| 00           |     | 4                    |     | 44 |                | 8.56  |                | 0.6    | 75 |                | 9.25  | 3           |      | 70 |                | 9.30         | 6     |      | 75 |              | 9.25 |  |
|              | 25. |                      | 0.6 |    | 0.             | 9     |                | 0.7    |    | $\Omega$       | 9     |             | 0.6  |    | 0.             | 9            |       | 0.6  |    | $\Omega$ .   | 9    |  |
| 00           |     | 6                    |     | 94 |                | 9.06  | 3              |        | 86 |                | 9.14  | 3           |      | 73 |                | 9.27         | 8     |      | 86 |              | 9.14 |  |
|              | 32. |                      | 0.7 |    | 5.             | 9     |                | 0.8    |    | $\mathbf{1}$ . | 9     |             | 0.7  |    | $\mathbf{0}$ . | 9            |       | 0.7  |    | 1.           | 9    |  |
| 00           |     | 7                    |     | 37 |                | 4.63  | 4              |        | 14 |                | 8.86  | 3           |      | 88 |                | 9.12         | 9     |      | 14 |              | 8.86 |  |
|              | 40. |                      | 0.8 |    | 1.             | 9     |                | 0.9    |    | 1.             | 9     |             | 0.8  |    | $\Omega$ .     | 9            |       | 0.9  |    | 1.           | 9    |  |
| 00           |     | 8                    |     | 44 |                | 8.56  | 9              |        | 33 |                | 8.67  | 4           |      | 96 |                | 9.04         | 1     |      | 33 |              | 8.67 |  |
|              | Tot |                      | 0.4 |    | 1.             | 9     |                | 0.4    |    | $\mathbf{0}$   | 9     |             | 0.4  |    | 0.             | 9            |       | 0.4  |    | $\mathbf{0}$ | 9    |  |
| al           |     | 3                    |     | 54 |                | 8.46  | 8              |        | 80 |                | 9.20  | 1           |      | 71 |                | 9.29         | 5     |      | 80 |              | 9.20 |  |

Tabela 6. Comparação entre métodos utilizados 03

Esta tabela vem completar as tabelas 3 e 4, mostrar que o método VNS é quem garantiu o tempo menor no processamento, com menor perda e com um rendimento acima de 99%, o que nos mostra, que este método, é o mais viável destes métodos para este tipo de problema.

## **5 CONCLUSÃO**

Neste trabalho, é proposto um espaço de busca com uma metodologia heurística com os métodos de Descida, construção Gulosa, e o método VNS, para resolver o problema de planejamento operacional do corte de comprimento do tarugo. Os experimentos computacionais realizados mostram que o método VNS é capaz de produzir soluções finais de melhor qualidade do que as geradas por um método utilizado atualmente na empresa, onde este método necessita de dias de trabalho e de um colaborador dedicado a essa tarefa. O novo sistema CCT utilizado trás uma solução em milésimos de segundos e com qualidade superior em seus resultados.

Ao se comparar as soluções produzidas por esses métodos nesse tempo de processamento, o objetivo foi verificar qual deles é capaz de produzir soluções de melhor qualidade em um tempo viável para a tomada de decisão. O método *VNS* apresentou variabilidade nas soluções finais em algumas das instâncias testadas. Nas instâncias em que os testes foram realizados, todas as soluções finais encontraram-se os melhores valores gerados do que os realizados até então pelo modelo de programação utilizado na empresa e os outros métodos de heurísticas utilizados para o teste, e assim conseguiu-se chegar a uma solução melhor dentro do espaço de busca.

#### **Agradecimentos:**

Os autores agradecem a FAPEMIG pelo auxílio financeiro.

#### **REFERENCES**

- HANSEN, P.; MLADENOVIĆ, N. Developments of variable neighborhood search. *Les Cahiers du GERAD*, Montreal, v. 22, n. G-01-24, 2001.
- HANSEN, P.; MLADENOVIĆ, N. Variable neighborhood search: principles and applications. *European Journal of Operational Research*, Amsterdam, n. 130, p. 449–467, 2001.
- HANSEN, P.; MLADENOVIĆ, N. Variable neighborhood search. In: *PARDALOS*, M. P.; RESENDE, M. G. C. (Ed.). Handbook of applied optimization. Boston: Kluwer,. 2002.
- HANSEN, P.; MLADENOVIĆ, N.; PÉREZ, J. A. M. Variable neighborhood decomposition search. *Journal of Heuristics*, Boston, v. 4, n. 7, p. 335–350, 2001.
- HOILE, S. Materials Science and Technology, October 2000, 1079-1093
- HULKA, K. High Strength Extra Deep Drawing Quality Sheet, *CBMM On-Line Technical Report,*2000.http://www.cbmm.com.br/portug/sources/techlib/info/ hsEDDQ/fEDDQ.htm.
- LOUREIRO, F.G.. In: XXXVII SEMINÁRIO DE LAMINAÇÃO. *Anais. Associação Brasileira de Metalurgia e Materiais*, Curitiba, Setembro 2000, 231-239.
- RIBEIRO, Cassilda M. e TEIXEIRA, R. F. Jr. Alocação de Células de Telefonia Celular a Centrais através de um Algoritmo de Beam Search. *SPOLM 2008*. Rio de Janeiro- Brasil, 05 e 06 de agosto de 2008